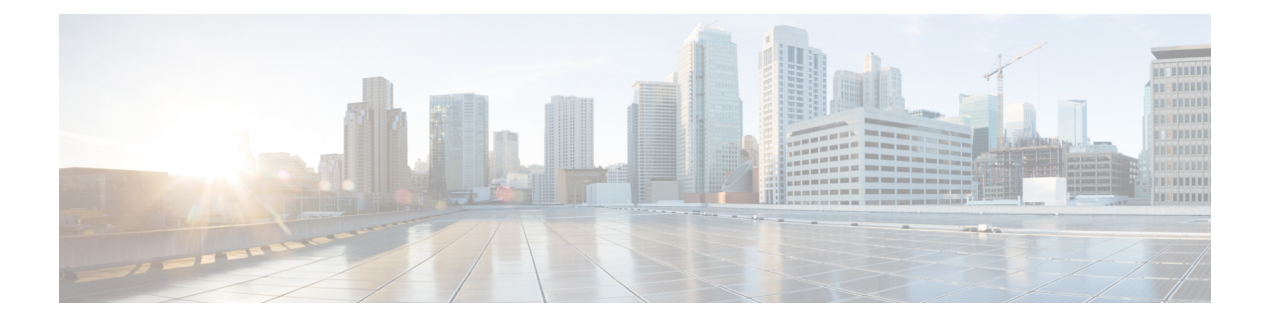

# **Preface**

This document explains how to install and upgrade Cisco SocialMiner. Review all installation instructions carefully before you install or upgrade SocialMiner.

- Change [History,](#page-0-0) page i
- [Audience,](#page-0-1) page i
- [Documentation](#page-0-2) and Support, page i
- [Documentation](#page-1-0) Feedback, page ii

#### <span id="page-0-0"></span>**Change History**

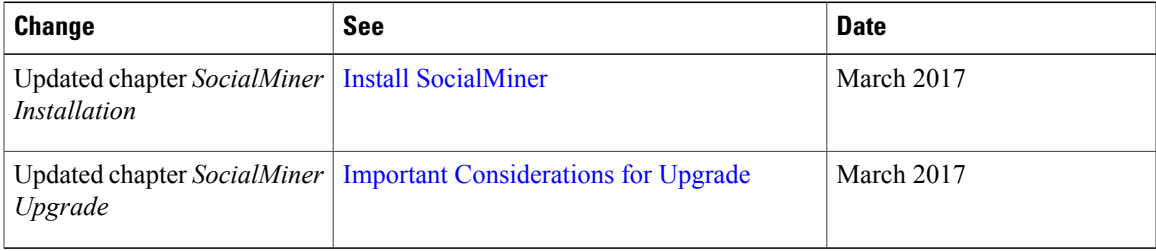

### <span id="page-0-2"></span><span id="page-0-1"></span>**Audience**

This guide is intended for Cisco SocialMiner system administrators.

### **Documentation and Support**

To download documentation, submit a service request, and find additional information, see *What's New in Cisco Product Documentation* at: [https://www.cisco.com/en/US/docs/general/whatsnew/whatsnew.html.](https://www.cisco.com/en/US/docs/general/whatsnew/whatsnew.html)

You can also subscribe to the *What's New in Cisco Product Documentation* RSS feed to deliver updates directly to an RSS reader on your desktop. The RSS feeds are a free service. Cisco currently supports RSS Version 2.0.

Ī

# <span id="page-1-0"></span>**Documentation Feedback**

To provide your feedback for this document, send an email to: [contactcenterproducts\\_docfeedback@cisco.com](mailto:contactcenterproducts_docfeedback@cisco.com)